### CS-184: Computer Graphics

Lecture #11: Texture and Other Maps

Prof. James O'Brien University of California, Berkeley

V2008-F-11-

1

### Today

- $\circ \ \, \textbf{Texture} \, \, \textbf{Mapping}$ 
  - 。 2D
  - 。3D
  - Procedural
- $\circ$  Bump and Displacement Maps
- Environment Maps
- Shadow Maps

#### Surface Detail

 Representing all detail in an image with polygons would be cumbersome

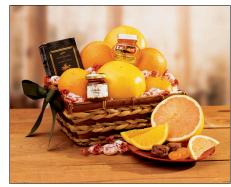

3

### Surface Detail

 Representing all detail in an image with polygons would be cumbersome

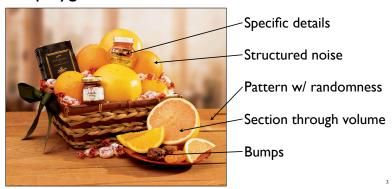

### 2D Texture Mapping of Images

 Use a 2D image and map it to the surface of an object

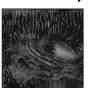

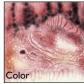

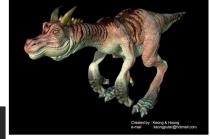

Bump (11/1/1/1)

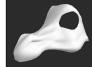

4

## 2D Texture Mapping of Images

 $\circ$  Example of texture distortion

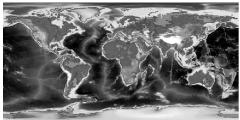

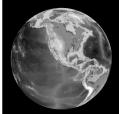

C

### **Texture Coordinates**

- Assign coordinates to each vertex
- Within each triangle use linear interpolation
- Correct for distortion!

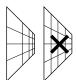

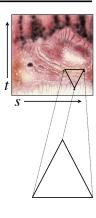

6

### MIP Map

- $\circ$  Pre-compute filtered versions of the texture
  - A given UV rate is some level of the texture
  - Tri-linear filtering UV × map level

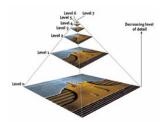

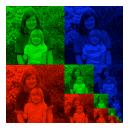

### **Procedural Textures**

- Generate texture based on some function
  - Well suited for "random" textures
  - Often modulate some noise function

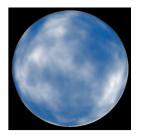

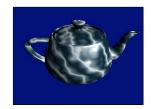

8

### Assigning Texture Coordinates

- Map a simple shape onto object by projection
  - Sphere, cylinder, plane, cube
- $\circ$  Assign by hand
- $\circ$  Use some optimization procedure

### Repeating Textures

- Image Tiles allow repeating textures
  - Images must be manipulated to allow tilling
  - Often result in visible artifacts
    - There are methods to get around artifacts....

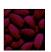

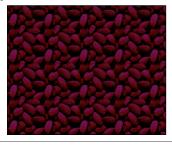

10

### Repeating Textures

- Image Tiles allow repeating textures
  - Images must be manipulated to allow tilling
  - Often result in visible artifacts
    - Artifacts not an issue for artificial textures

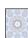

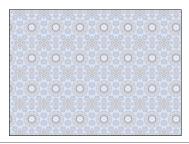

## Non-Color Textures Color Craked by : Kerry & Hoorg. email : kerrigorier@fromal.com

12

# Bump Mapping No bump mapping With bump mapping Images by Paul Baker www.paulsprojects.net

### Bump Mapping

- Add offset to normal
  - Offset is in texture coordinates S,T,N
  - Store normal offsets in RGB image components
  - Should use correctly orthonormal coordinate system
- Normal offsets from gradient of a grayscale image

$$\bullet$$
 **b** $(u,v) = [s,t,n](u,v) = \nabla i(u,v)$ 

$$\circ \nabla = \left[\frac{\partial}{\partial u}, \frac{\partial}{\partial v}\right]^{\mathsf{T}}$$

14

## Bump Map Example

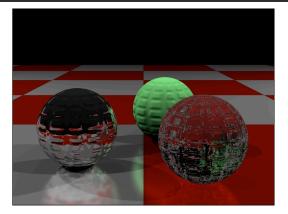

Catherine Bendebury and Jonathan Michaels CS 184 Spring 2005

### Displacement Maps

- Actually move geometry based on texture map
  - Expensive and difficult to implement in many rendering systems
  - Note silhouette

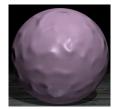

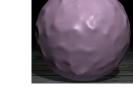

Bump

Displacement

16

### **Environment Maps**

- Environment maps allow crude reflections
- Treat object as infinitesimal
  - Reflection only based on surface normal
- Errors hard to notice for non-flat objects

## **Environment Maps**

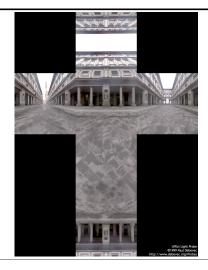

18

## **Environment Maps**

$$u = \frac{y + x}{2x}$$

$$v = \frac{z + x}{2x}$$

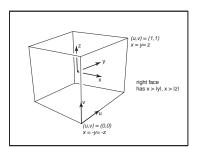

### Shadow Maps

- Pre-render scene from perspective of light source
  - Only render Z-Buffer (the shadow buffer)
- Render scene from camera perspective
  - Compare with shadow buffer
  - If nearer light, if further shadow

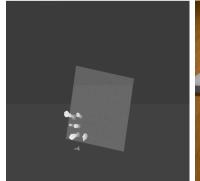

From Stamminger and Drettakis

### Deep Shadow Maps

- Some objects only partially occlude light
  - A single shadow value will not work
  - Similar to transparency in Z-Buffer

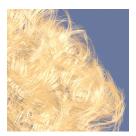

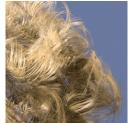

From Lokovic and Veach SIGGRAPH 2000